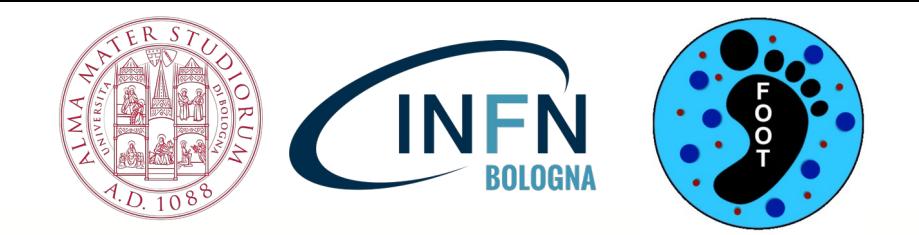

### **Updates of a new analysis framework on SHOE**

**Giacomo Ubaldi**

Dr. Roberto Zarrella

**FOOT Software Meeting** 

18/06/2024

- updates on brach: Ubaldi temp
- **Action** based structure

Event Loop() and After Loop()

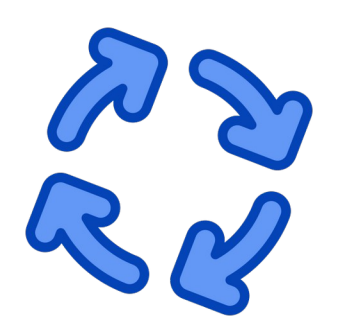

- updates on brach: Ubaldi temp
- **Action** based structure

### Event Loop() and After Loop()

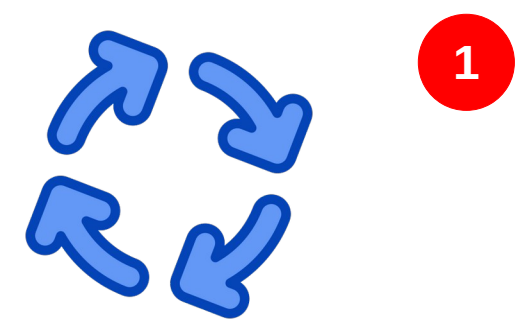

Create a map of **selection cuts** for event and tracks (**reco** level)

- updates on brach: Ubaldi temp
- **Action** based structure

### Event Loop() and After Loop()

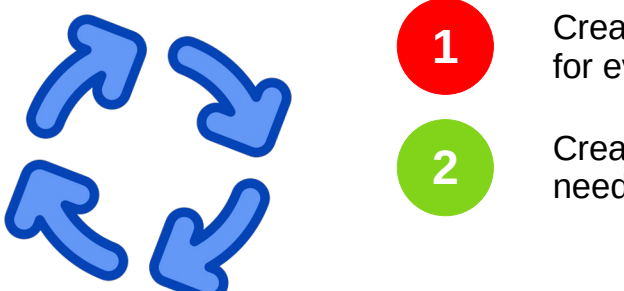

Create a map of **selection cuts** for event and tracks (**reco** level)

Create a map of **variable values** needed for cross section (**reco** level)

- updates on brach: Ubaldi temp
- **Action** based structure

### Event Loop() and After Loop()

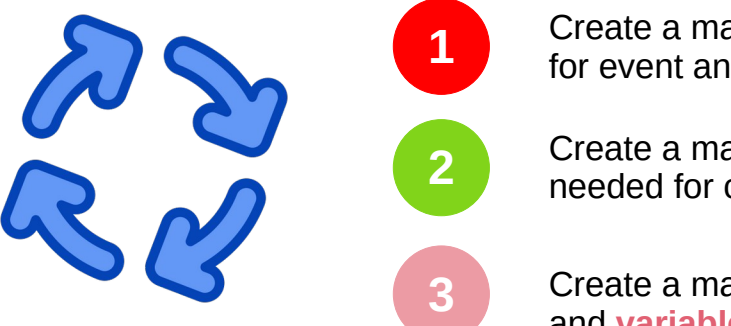

Create a map of **selection cuts** for event and tracks (**reco** level)

Create a map of **variable values** needed for cross section (**reco** level)

Create a map of **selection cuts** and **variable values** (**MC truth** level)

- updates on brach: Ubaldi temp
- **Action** based structure

### Event Loop() and After Loop()

**1**

**2**

**3**

Create a map of **selection cuts** for event and tracks (**reco** level)

Create a map of **variable values** needed for cross section (**reco** level)

Create a map of **selection cuts** and **variable values** (**MC truth** level)

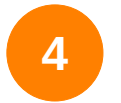

**4** Fill a **Flat Tree** with the previous maps for every event

- updates on brach: Ubaldi temp
- **Action** based structure

### Event Loop() and After Loop()

**1**

**2**

**3**

Create a map of **selection cuts** for event and tracks (**reco** level)

Create a map of **variable values** needed for cross section (**reco** level)

Create a map of **selection cuts** and **variable values** (**MC truth** level)

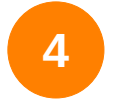

**4** Fill a **Flat Tree** with the previous maps for every event

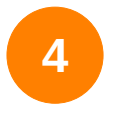

Filter, process data to obtain a final **cross section**

### **New Classes**

#### Analysis folder:

· Folder added:

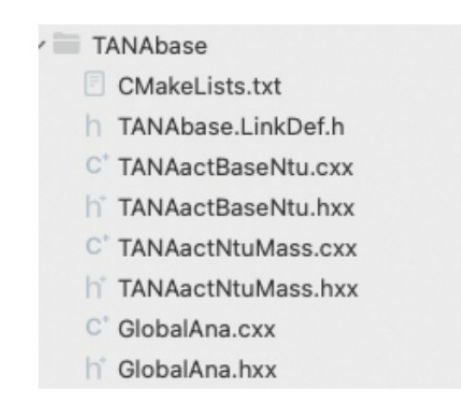

#### Library folder:

• New analysis manager class:

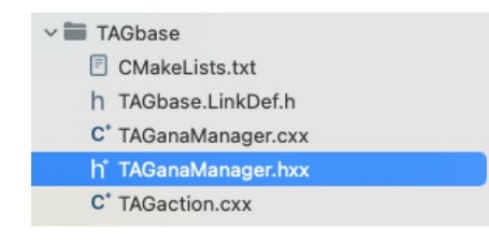

- Base class for analysis: TANAactBaseNtu
- Example of analysis class: TANAactNtuMass  $\bullet$

Master class managing analysis: GlobalAna ь.

#### *FOOT Analysis and Reconstruction Meeting - 27 feb 2024*

### Global Analysis Class (i)

#### Global analysis class: GlobalAna

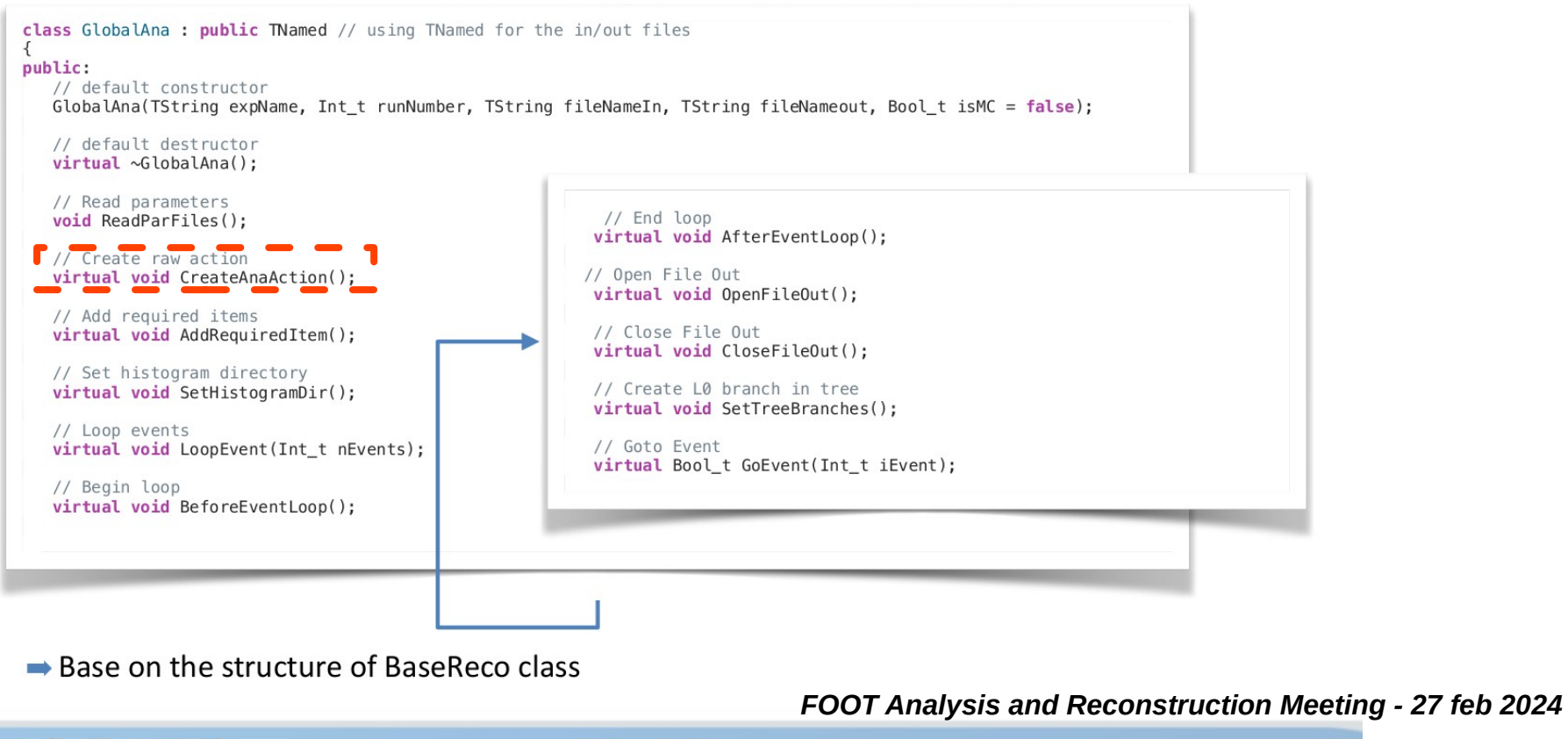

Giacomo Ubaldi

Ch. Finck - IPHC

27/02/24

6

**9**

### void GlobalAna::CreateAnaAction()

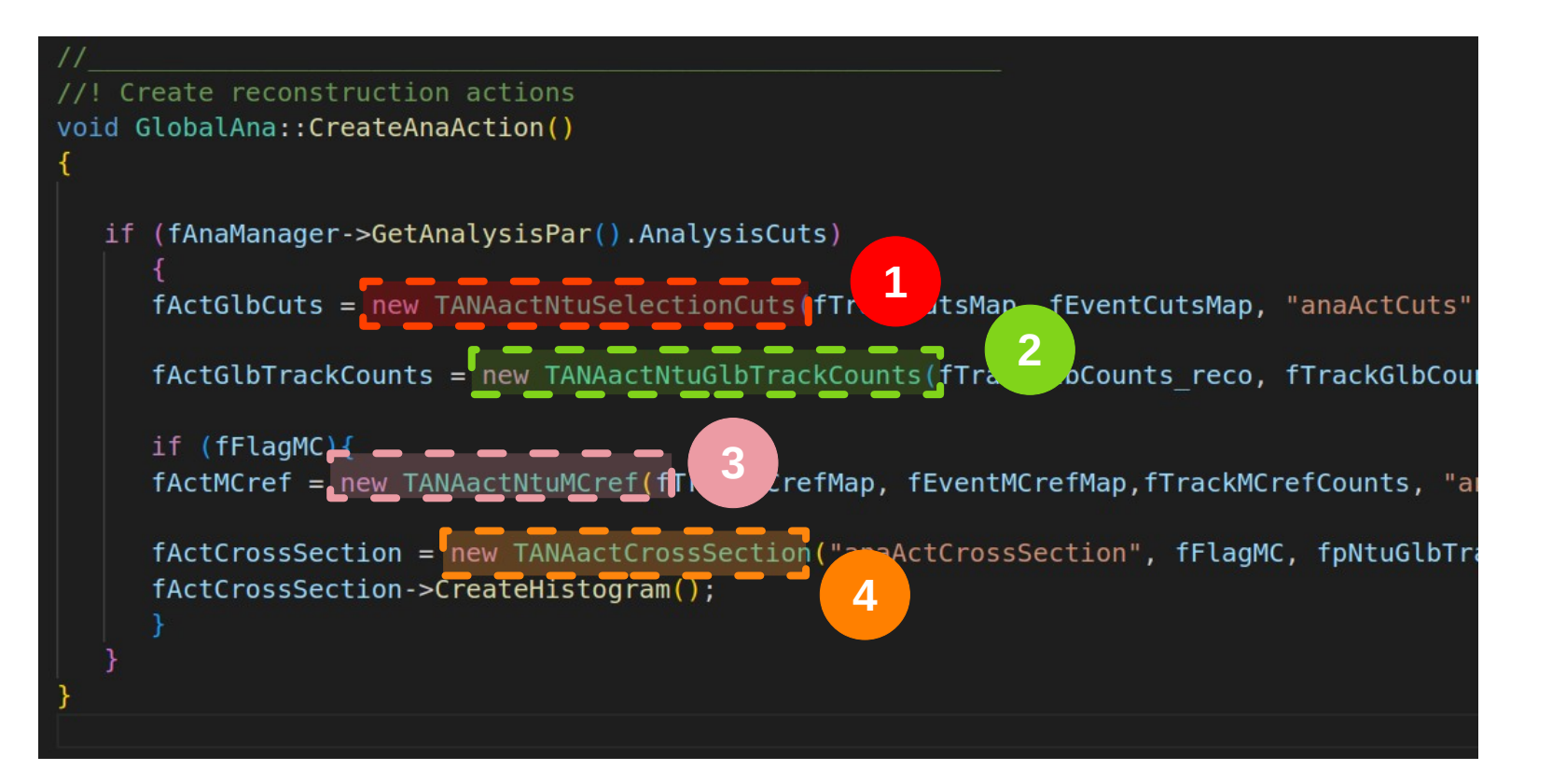

### **Selection Cuts**

### **TANAactNtuSelectionCuts**

In Loop():  $\frac{29}{36}$ For every reconstructed track, two cut maps are associated:

- *fEventCutsMap* for element-wise cuts
- *fTrackCutsMap* for track-wise cuts

### Selection Cuts

### **TANAactNtuSelectionCuts**

In Loop( ):  $\overset{\circ}{\mathcal{R}}\overset{\circ}{\mathcal{L}}$ For every reconstructed track, two cut maps are associated:

- *fEventCutsMap* for element-wise cuts
- *fTrackCutsMap* for track-wise cuts
- for every cut, a key of the map is generated
- an int value of **0,1** (or others if exception) is associated to each key

### **Selection Cuts**

### **1 TANAactNtuSelectionCuts**

In Loop( ):  $\overset{\circ}{\mathcal{R}}$ For every reconstructed track, two cut maps are associated:

- *fEventCutsMap* for element-wise cuts
- *fTrackCutsMap* for track-wise cuts

Loaded Event: 1 Event cuts  $[BMcut] = 1;$  $\sqrt{\text{NTrack}}$  = 0:  $[SCcut] = -99;$  $[TWnum] = 1;$ Track cuts Element 0  $[MC_MSDMatch] = 1;$  $[MC_TWOrigin] = 2;$  $[MC_VTMatch] = 1;$  $[TWclone] = 0;$  $[TrackQuality] = 1;$  $[VTXposCut] = 1;$ 

- for every cut, a key of the map is generated
- an int value of **0,1** (or others if exception) is associated to each key

### Selection Cuts, events

### https://baltig.infn.it/asarti/shoe/-/wikis/Analysis-Cuts

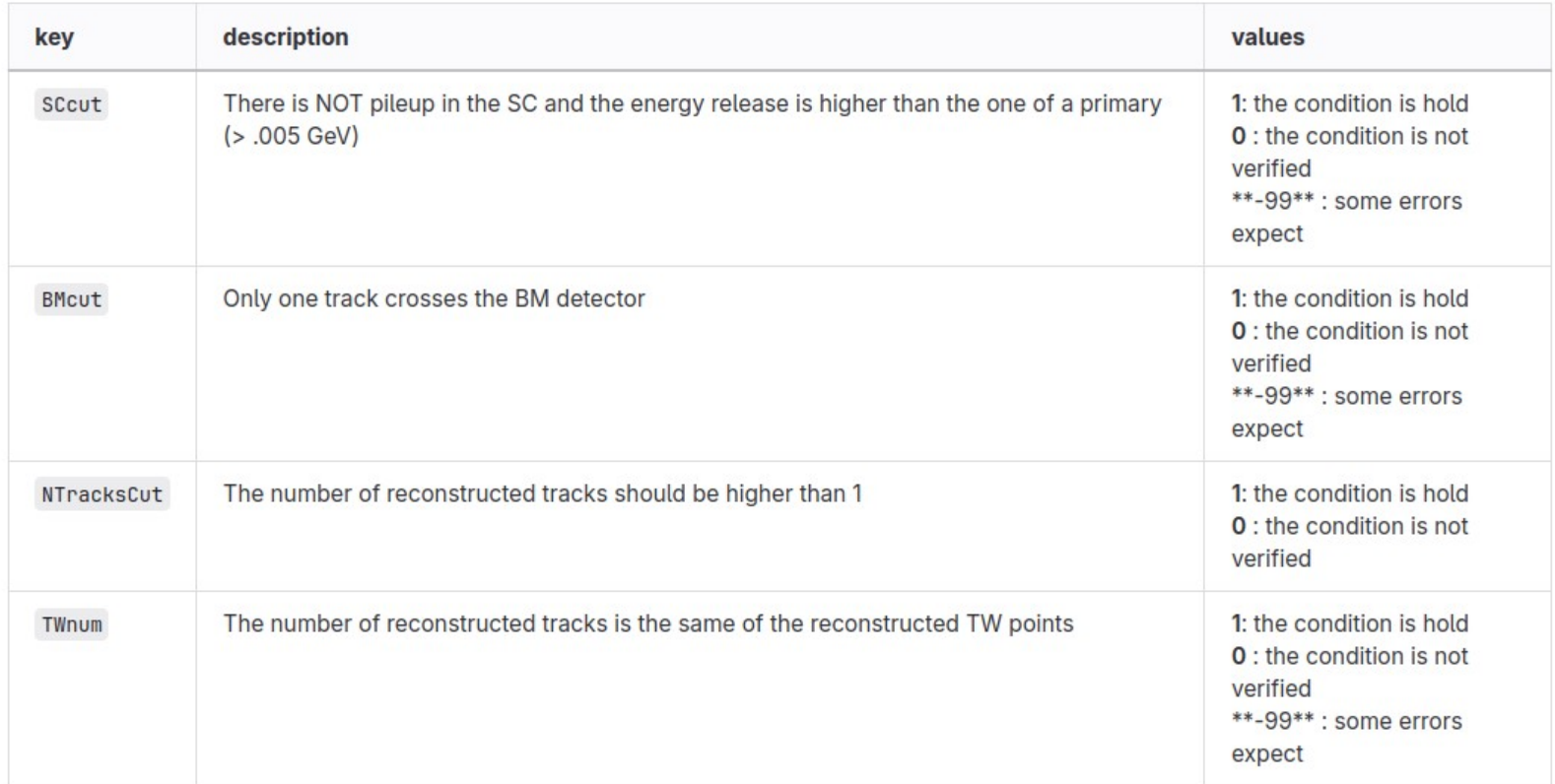

### Selection Cuts, tracks

### https://baltig.infn.it/asarti/shoe/-/wikis/Analysis-Cuts

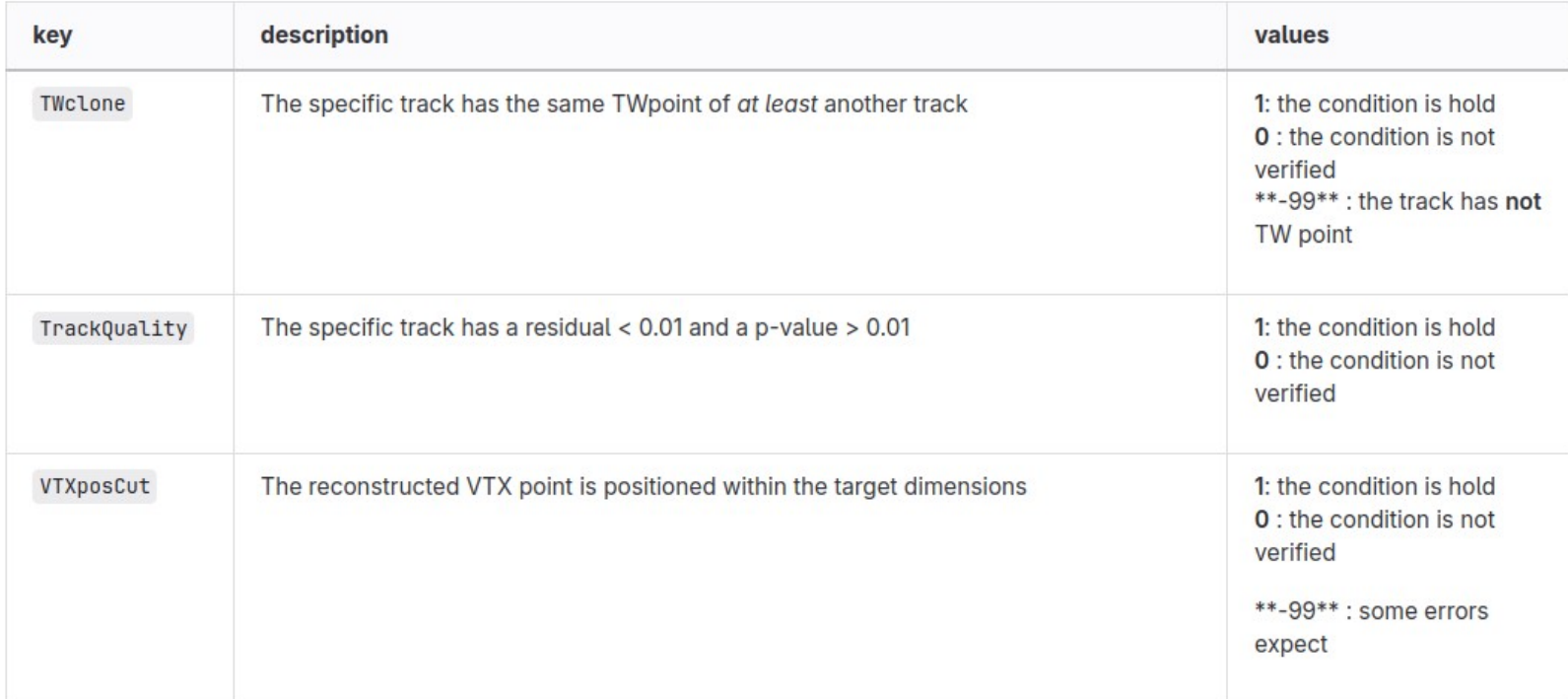

# Reco quantities

#### **2 TANAactNtuGlbTrackCounts**

In Loop( ):  $\overset{\circ}{\mathcal{R}}\overset{\circ}{\mathcal{L}}$ 

The idea is to create a map for every track, in which the main variables (the one for cross sections) are inserted

- *fTrackGlbCounts\_reco* for **reconstructed** values of variables
- *fTrackGlbCounts MC* for *true* values of variables

### Reco quantities

#### **2 TANAactNtuGlbTrackCounts**

In Loop( ):  $\overset{\sim}{\mathcal{R}}$ 

The idea is to create a map for every track, in which the main variables (the one for cross sections) are inserted

- *fTrackGlbCounts reco* for **reconstructed** values of variables
- *fTrackGlbCounts MC* for *true* values of variables

MC tracks MAP: Element 0 [Beta\_true]  $0.000000;$ [Charge\_true] 8.000000; [Theta\_true]  $0.000000;$ 

Event: 95 reco tracks MAP: Element 0 [Beta]  $0.685597:$ [Charge] 2.000000: [Theta] 3.245622: Element 1 [Beta]  $-1.313688:$ [Charge]  $0.000000:$ [Theta] 3.473851: Flement 2 [Beta]  $0.639217:$ [Charge] 1.000000: [Theta] 7.711094: Element 3 [Beta]  $0.634058:$ [Charge] 1.000000: Giacomo Ubaldi **17**

# MC reference Cuts & quantities

### **3**

#### **1 TANAactNtuMCref**

In Loop( ):  $\overset{\circ}{\mathcal{R}}\overset{\circ}{\mathcal{Z}}$ 

For every TAMCParticles, three cut maps are associated:

- *fEventMCrefMap* for **element**-wise MC cuts
- *fTrackMCrefMap* for **track**-wise MC cuts
- *fTrackMCrefCounts* for **true values** of variables
- for every cut, a key of the map is generated
- an int value of **0,1** (or others if exception) is associated to each key

# MC reference Cuts & quantities

### **3**

#### **1 TANAactNtuMCref**

- In Loop( ):  $\overset{\mathcal{P}}{\mathcal{Q}}$ For every TAMCParticles, three cut maps are associated:
- *fEventMCrefMap* for **element**-wise MC cuts
- *fTrackMCrefMap* for **track**-wise MC cuts
- *fTrackMCrefCounts* for **true values** of variables

//study to check if the event is good CheckTrueEvent(OldReq,NewReq,particle,cross,particle ID); //Define good traks CheckRefTracks(OldReq,NewReq,particle,cross,particle ID);

for every cut, a key of the map is generated

an int value of **0,1** (or others if exception) is associated to each key

// primary beams if it crosses the TG entering

// the fragment exits the TG and reaches the TW

 $fTrackMCrefCounts[iicross]["Change true"] = Z true;$  $fTrackMCrefCounts[iICross]["Theta true"] = Theta BM true;$  $fTrackMCrefCounts[iICross]["Beta true"] = Beta true;$ 

# Toward Cross Section Measurements, 1

#### **1 TANAactCrossSection**

In Loop( ):  $\frac{1}{2}$ 

Two **TTree** are filled with the retrieved quantities for **all the tracks**:

- *aTree* for **reco**-wise tracks
- aTreeMC for **MC** truth-wise MC cuts

**4**

# Toward Cross Section Measurements, 1

#### **1 TANAactCrossSection**

In Loop( ):  $\mathbb{Q}$ 

Two **TTree** are filled with the retrieved quantities for **all the tracks**:

- *aTree* for **reco**-wise tracks
- aTreeMC for MC truth-wise MC cuts

Define branches in the tree for the TTree element fAnTree->Branch("Event ID", &aTree.event id); fAnTree->Branch("Track ID", &aTree.track id); fAnTree->Branch("Parameters", &aTree.parameters); fAnTree->Branch("Parameters truth", &aTree.parameters truth); fAnTree->Branch("RecoEvCuts", &aTree.RecoEvCuts); fAnTree->Branch("RecoTrackCuts", &aTree.RecoTrackCuts);

// Define branches in the tree for the TTree element MC fAnTreeMC->Branch("Event ID", &aTreeMC.event id); fAnTreeMC->Branch("Track ID", &aTreeMC.track id); fAnTreeMC->Branch("Parameters\_truth", &aTreeMC.parameters\_truth); fAnTreeMC->Branch("EvCuts", &aTreeMC.RecoEvCuts); fAnTreeMC->Branch("TRackCuts", &aTreeMC.RecoTrackCuts);

**4**

**4**

### Toward Cross Section Measurements, 1

#### **1 TANAactCrossSection**

In Loop( ):  $\mathbb{Q}$ 

Two **TTree** are filled with the retrieved quantities for **all the tracks**:

- *aTree* for **reco**-wise tracks
- aTreeMC for MC truth-wise MC cuts

Define branches in the tree for the TTree element fAnTree->Branch("Event ID", &aTree.event id); Maps from fAnTree->Branch("Track ID", &aTree.track id); fAnTree->Branch("Parameters", &aTree.parameters); **1 TANAactNtuSelectionCuts** fAnTree->Branch("Parameters\_truth", &aTree.parameters\_truth); fAnTree->Branch("RecoEvCuts", &aTree.RecoEvCuts); **2 TANAactNtuGlbTrackCounts** fAnTree->Branch("RecoTrackCuts", &aTree.RecoTrackCuts); | // Define branches in the tree for the TTree element MC fAnTreeMC->Branch("Event ID", &aTreeMC.event id); fAnTreeMC->Branch("Track ID", &aTreeMC.track id); fAnTreeMC->Branch("Parameters truth", GaTreeMC.parameters truth); l **3 TANAactNtuMCref**fAnTreeMC->Branch("EvCuts", &aTreeMC.RecoEvCuts); fAnTreeMC->Branch("TRackCuts", &aTreeMC.RecoTrackCuts);

- updates on brach: Ubaldi temp
- **Action** based structure

### Event Loop() and After Loop()

**1**

**2**

**3**

Create a map of **selection cuts** for event and tracks (**reco** level)

Create a map of **variable values** needed for cross section (**reco** level)

Create a map of **selection cuts** and **variable values** (**MC truth** level)

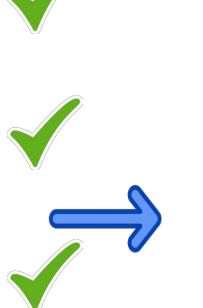

**4**

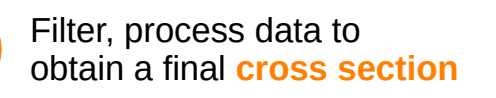

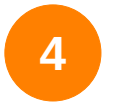

**4 Fill a Flat Tree** with the previous maps for every event

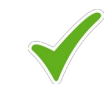

# Toward Cross Section Measurements, 2

### **4**

#### **TANAactCrossSection**

After Loop( ): Let's handle the TTree using the new ROOT class **ROOT::RDataFrame**

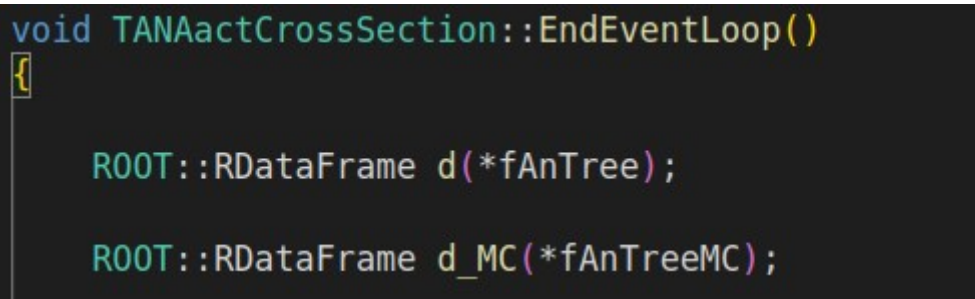

… but what is RDataFrame?

# ROOT Declarative Analysis: RDataFrame

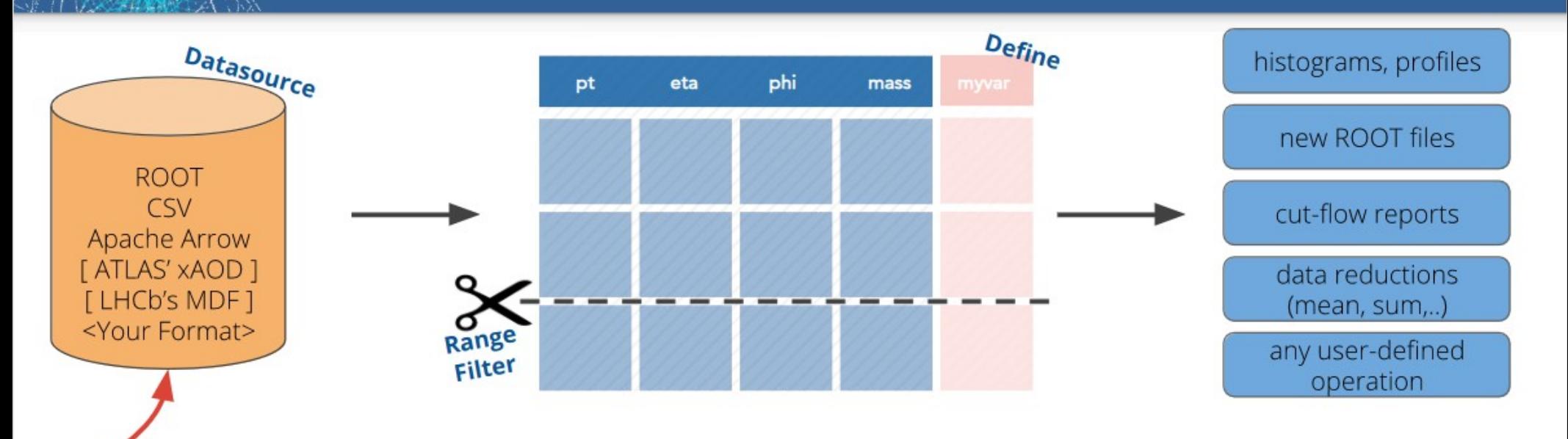

Goals:

Customisation point,

public interface!

- $\rightarrow$  Be the **fastest** way to manipulate HEP data
- Be the go-to ROOT analysis interface from laptop to cluster  $\rightarrow$
- Consistent interfaces in Python and C++  $\rightarrow$
- Top notch documentation and examples →

https://indico.cern.ch/event/759388/contributions/3356304/attachments/1815599/2968077/RDF\_\_HSF\_JeffersonLab.pdf<sup>5</sup>

# Analyses as computation graphs

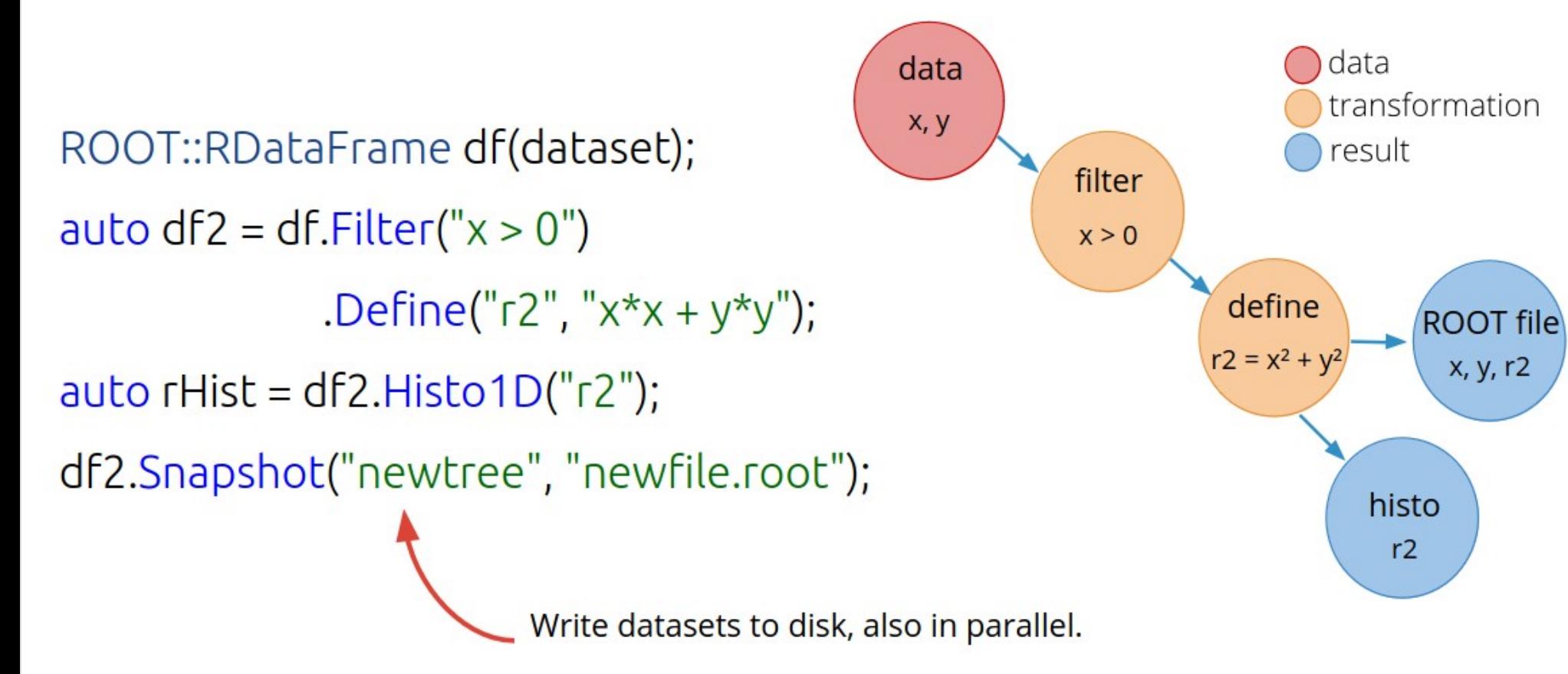

**4**

https://indico.cern.ch/event/759388/contributions/3356304/attachments/1815599/2968077/RDF\_\_HSF\_JeffersonLab.pdf <sup>8</sup>

# Analyses as computation graphs

*// Run a parallel analysis*) lett's handle the TTree using the new Root class  $R$ x, y ROOT::RDataFrame df(dataset); filter auto  $df2 = df.Filter("x > 0")$  $x > 0$ .Define(" $r2$ ", " $x*x + y*y$ "); auto  $rHist = df2.Histo1D("r2")$ ; df2.Snapshot("newtree", "newfile.root"); Write datasets to disk, also in parallel.

**4**

define **ROOT file**  $r2 = x^2 + y^2$ x, y, r2 histo  $r2$ 

data

result

transformation

https://indico.cern.ch/event/759388/contributions/3356304/attachments/1815599/2968077/RDF\_\_HSF\_JeffersonLab.pdf <sup>8</sup>

# Yields via RDataFrame, 1

#### **TANAactCrossSection**

After Loop( ): Create histograms of (differential) **yields** of a specific variable, according to cuts

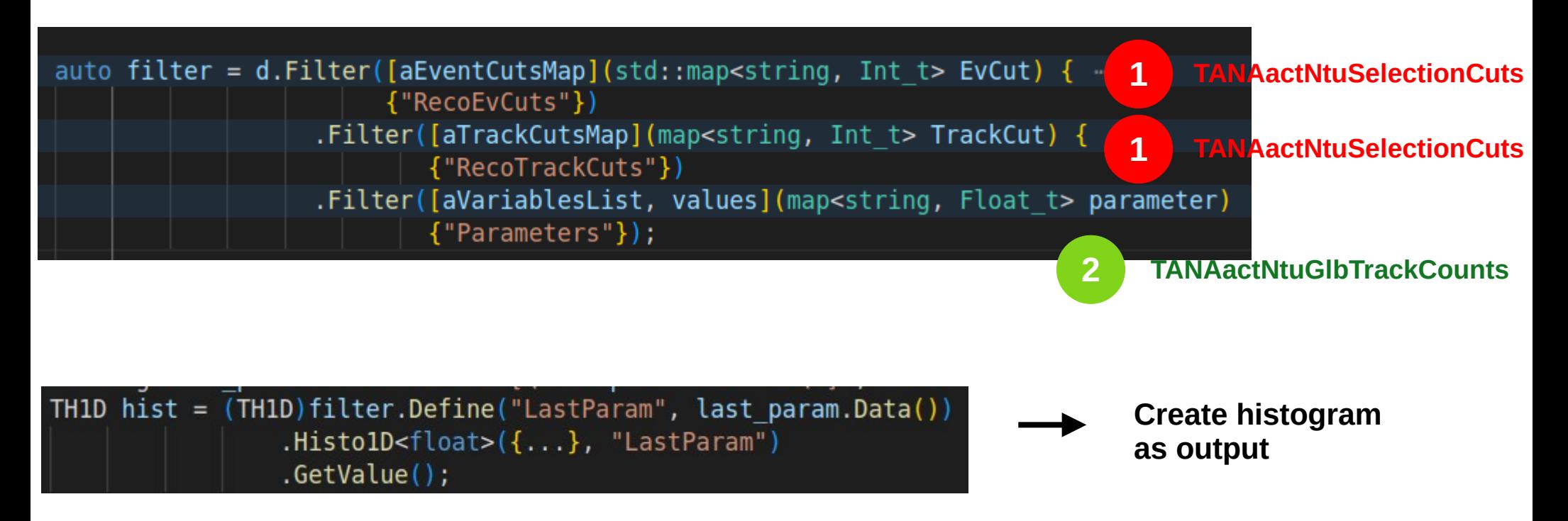

**4**

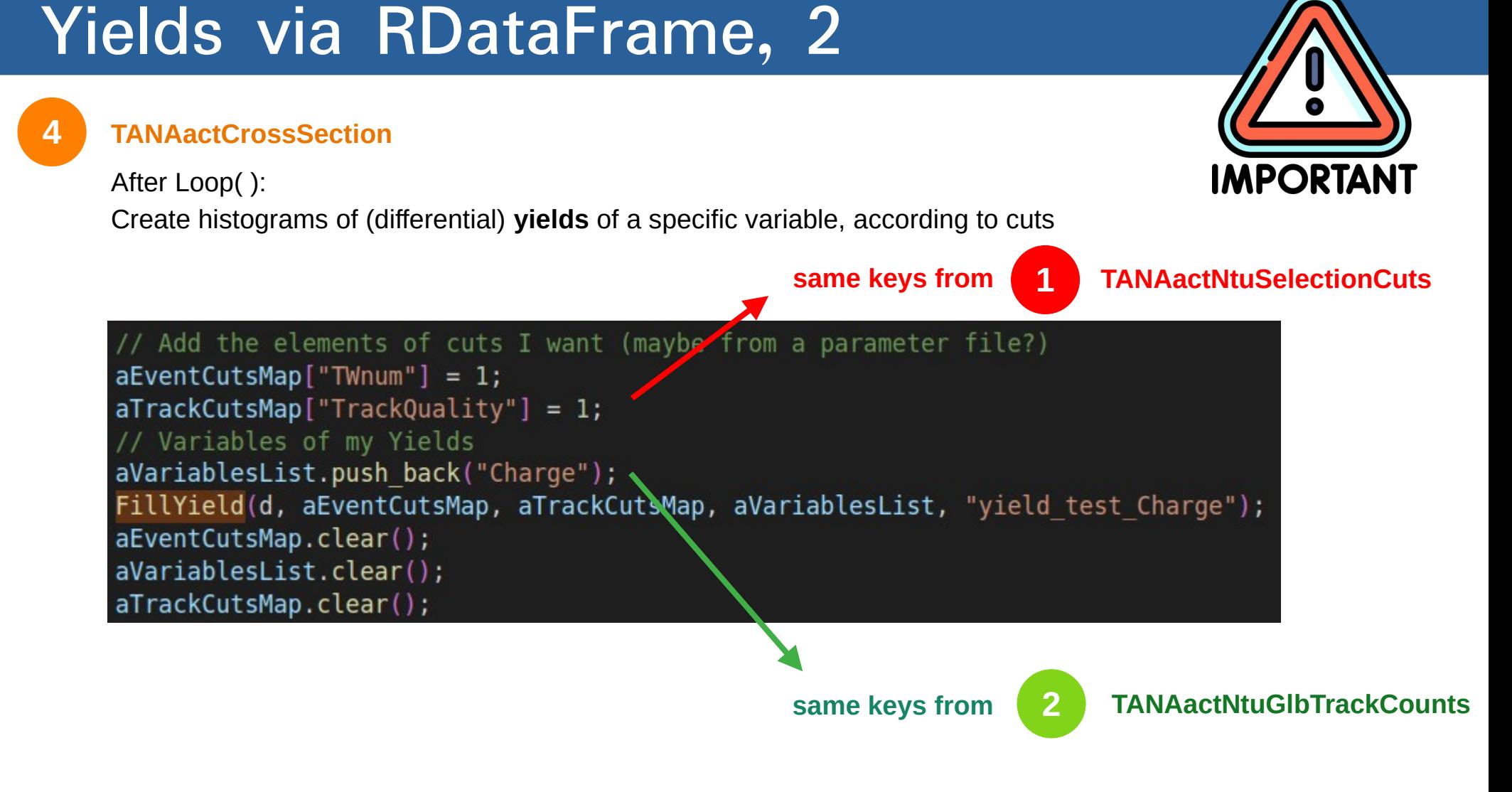

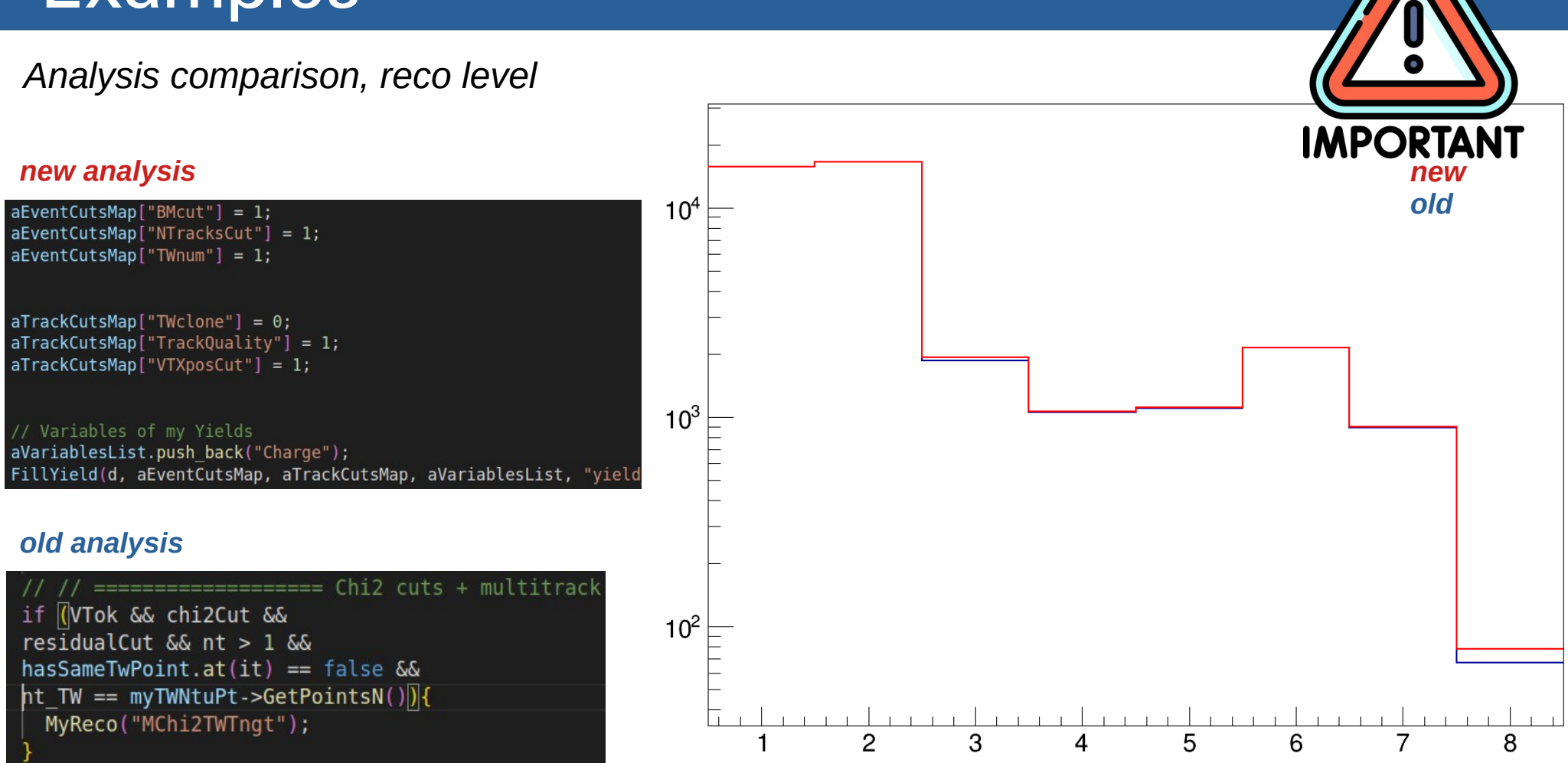

*Analysis comparison, MC level*

*new analysis*

 $aEventCutsMap['MCgoodEvent"] = 1;$  $aTrackCutsMap["GoodParticle"] = 1;$ aVariablesList.push back("Charge true" FillYield(d MC, aEventCutsMap, aTrackC

*old analysis*

MCParticleStudies(); //\*\*\*\*\* loop on every TAMCparticle: FillMCPartYields(); // N ref

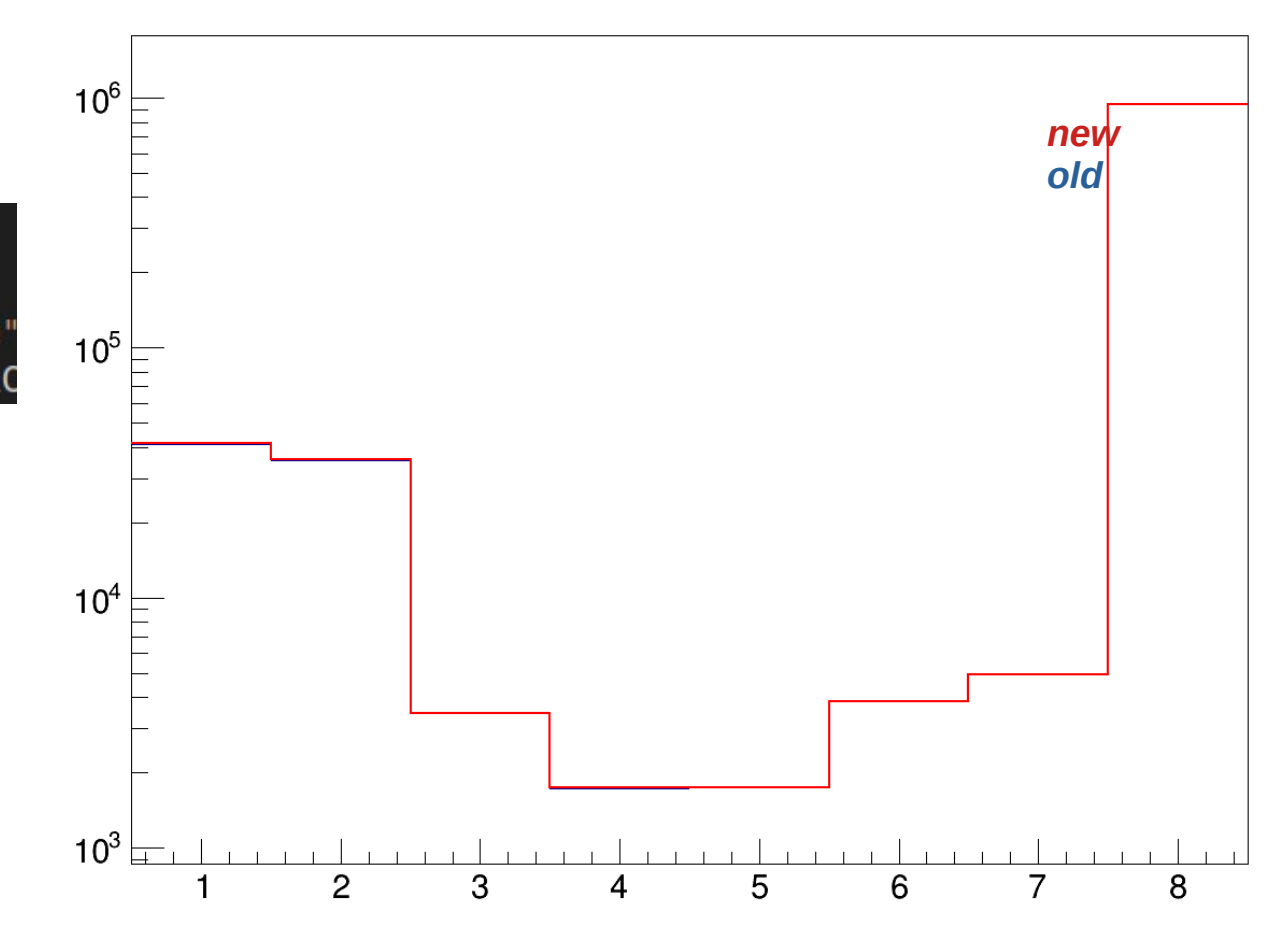

### *Theta yield, differential in charge*

 $aEventCutsMap['TWnum"] = 1;$  $arcckCutsMap["TrackQuality"] = 1;$ aVariablesList.push back("Charge"); aVariablesList.push back("Theta"); FillYield(d, aEventCutsMap, aTrackCutsMap, aVariablesList, "yield test differential theta");

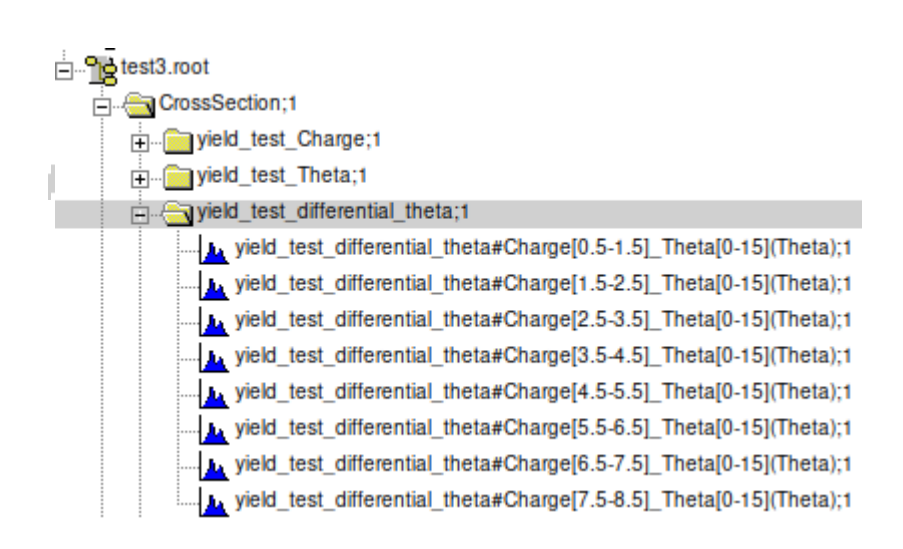

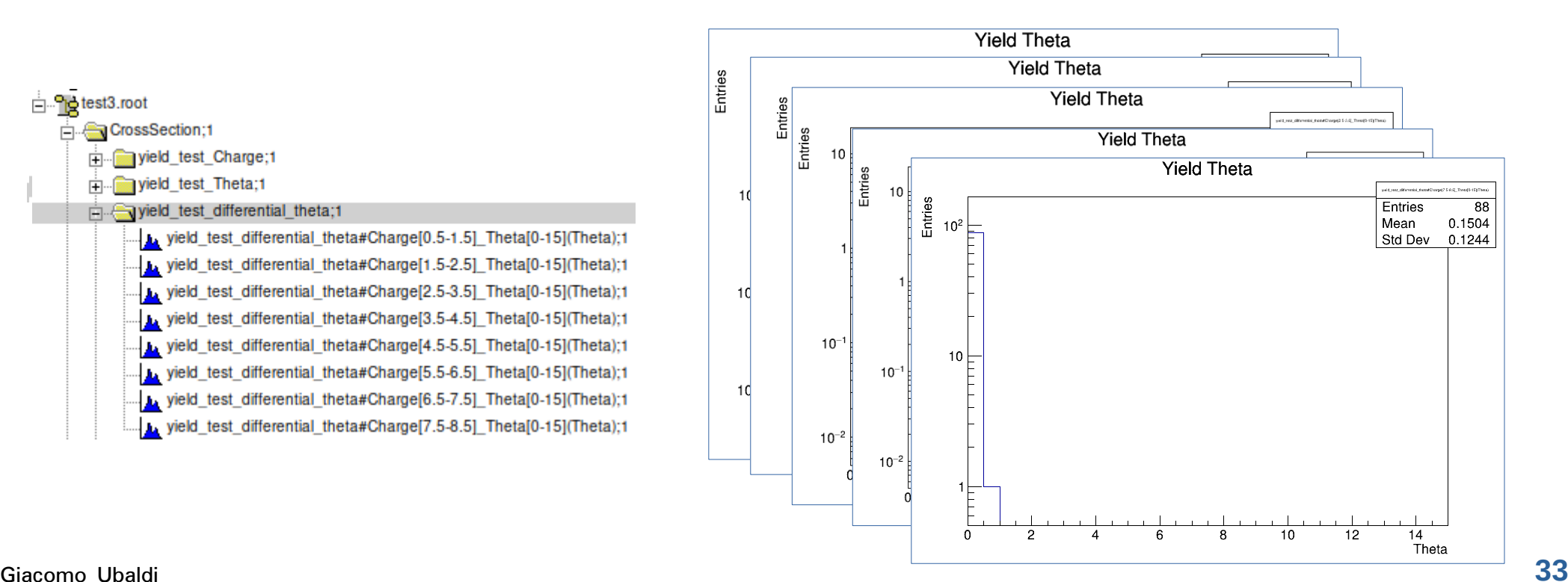

# **Conclusions**

- new selections can be introduced in *TANAactNtuSelectionCuts* and *TANAactNtuMCref*
- closure test with the previous analysis framework (*DecodeGlbAna*) to see bugs and features
- refine details like paths and parameter files (f.e. parameters binning, "standard" cuts...)
- introduce the machinery for cross section measurements (efficiencies, purity... xsec)
- When everything is fixed, the framework could be easily applied to all the data takings (HIT22, CNAO23 ...)

### Back up slides

### Selection Cuts, 1

### **1**

R.

#### **TANAactNtuSelectionCuts**

In Loop( ): For every reconstructed track, two cut maps are associated:

- *fEventCutsMap* for element-wise cuts
- *fTrackCutsMap* for track-wise cuts

#### // event cuts

SCpileUpCut(); // add "SCcut" in event map BMCut(); // add "BMcut" in event map TwClonesCut(); // add "TWclone" in track map and "TWnum" cut in event map NTracksCut(); // add "NTracksCut" in event map

```
// track cuts
for (int it = 0; it < nt; it++)
```
 $fGlbTrack = fNtuGlbTrack -SetTrack(it);$ VtxPositionCut(it, fGlbTrack); // add "VTXposCut" cut in track map TrackQualityCut(it,fGlbTrack); // add "TrackQuality" cut in track map

if  $(isMC)$  { // MC cuts MC VTMatch(it, fGlbTrack); // add "MC VTMatch" cut in track map MC MSDMatch(it,fGlbTrack); // add "MC MSDMatch" cut in track map MC TwParticleOrigin(it,fGlbTrack); // add "MC TwParticleOrigin" cut in track map

MC isGoodReco(it, fGlbTrack); // add "MC isGoodReco" cut in track map

- for every cut, a key of the map is generated
- an int value of **0,1** (or others if exception) is associated to each key

#### **Event cuts:**

// Check if there is pile up in the SC, triggering an event // Check if there is only one track in BM // Check events with  $N^{\circ}$  of tracks ==  $N^{\circ}$  of TW points Check the tracks with the same TW point // Check if  $N^{\circ}$  of tracks for every event is  $> 1$ 

#### **Track cuts:**

// Cuts about vtx position with the target dimensio // Cuts about quality chi2 and residual of a track

// Compare the track with the MC\_ID to infer if it is a good reco track

# Reco quantities, 1

#### **TANAactNtuGlbTrackCounts**

In Loop( ):

The idea is to create a map for every track, in which the main variables (the one for cross sections) are inserted

- *fTrackGlbCounts reco* for **reconstructed** values of variables
- *fTrackGlbCounts MC* for *true* values of variables

```
for (int it = 0: it < nt: it++)
  fGlbTrack = fNtuGlbTrack -SetTrack(it):
  Float t Z reco = fGlbTrack->GetTwChargeZ():
  Float t Th reco = fGlbrtrack-&gt; GetTgtThe <math>tabm()</math> * <math>TMath::RadToDeg()</math>;Float t Tof meas = fGlbrtrack->GetTwTof() - fPrimary tof;Float t Beta reco = fGlbTrack->GetLength() / Tof meas / TAGgeoTrafo::GetLightVelocity();
   \{ \text{TrackGlobalCounds } \text{reco}[\text{it}]\} ["Charge"] = Z reco;
   fTrackGlbCounts \rceco[i] ['Theta"] = Th \rceco;fTrackGlbCounts reco[it]["Beta"] = Beta reco;
```
// Charge // Theta // Beta

```
mcltuPart = (TAMCntuPart *) fphtuMcTrk->Object();
TAMCpart *particle = mcNtuPart->GetTrack(TrkIdMC);
Float t Z true = particle->GetCharge();
Float t Th true = 0: //TO BE MODIFIED
Float t Beta true = 0: //TO BE MODIFIED
```

```
fTrackGlbCounts MC[i1]"Charge true"] = Z true;
fTrackG1bCounts MC[i1]['Theta true"] = Th true;fTrackGlbCounts MC[it]["Beta true"] = Beta true:
```
// Charge // Theta // Beta

# Improved Interfaces

TTreeReader reader(data);<br>TTreeReaderValue<A> x(reader,"x"); TTreeReaderValue<B> y(reader,"y"); TTreeReaderValue<C> z(reader,"z"); what we while  $(reader.Next())$  { what we if  $(IsGoodEntry(*x, *y, *z))$ write mean  $h$ ->Fill $(*x);$ 

- full control over the event loop
- requires some boilerplate
- users implement common tasks again and again
- parallelisation is not trivial **parallelisation** is not trivial

# RDataFrame: declarative analyses

RDataFrame d(data); auto  $h = d.Filter(IsGoodEntry, {''x", "y", "z"})$  $. HistolD("x");$ 

- full control over the analysis
- no boilerplate
- common tasks are already implemented
- parallelization is not trivial? ?

### *Charge yield*

 $aEventCutsMap['TWnum"] = 1;$  $aTrackCutsMap["TrackQuality"] = 1;$ aVariablesList.push back("Charge"); FillYield(d, aEventCutsMap, aTrackCutsMap, aVariablesList, "yield test Charge");

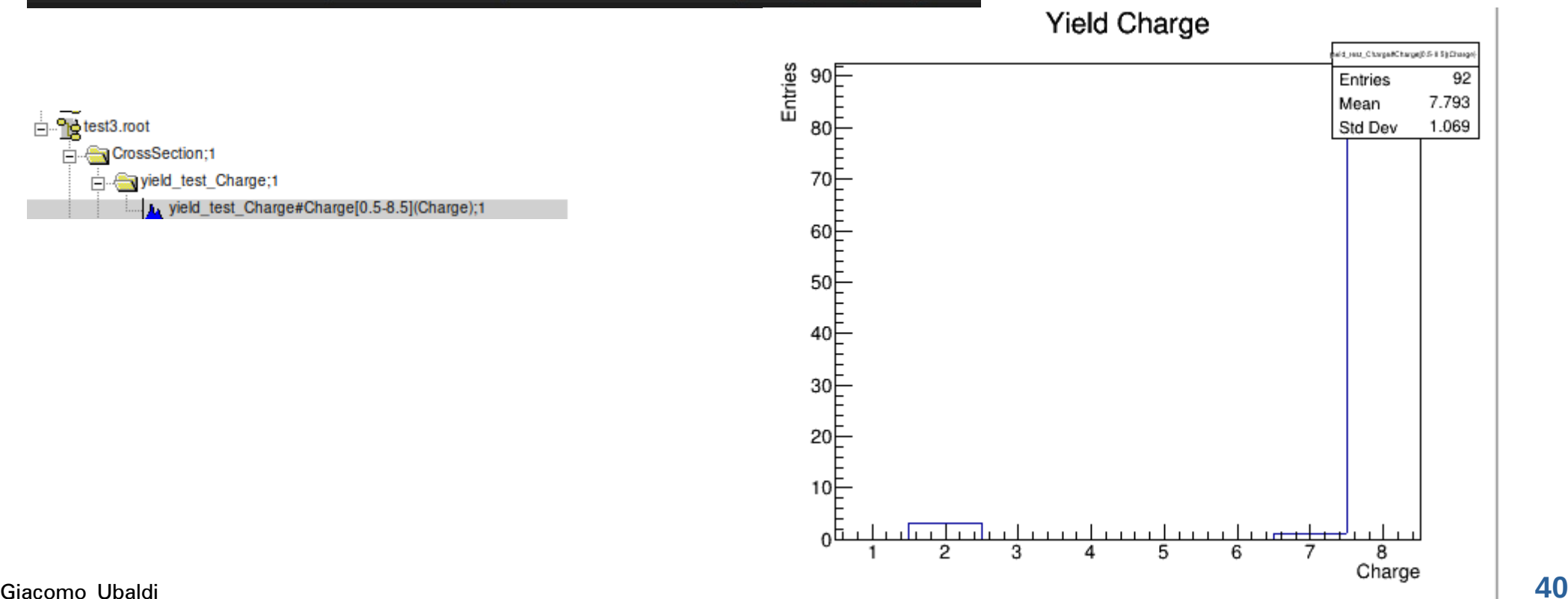

<sub>E</sub> Petest3.root **En CrossSection;1** in Figure of the United States yield test Charge#Charge[0.5-8.5](Charge);1

### *Theta yield*

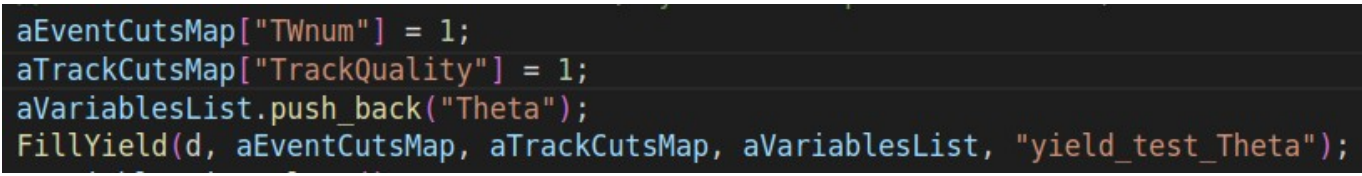

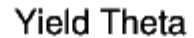

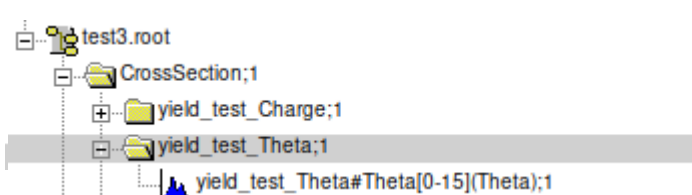

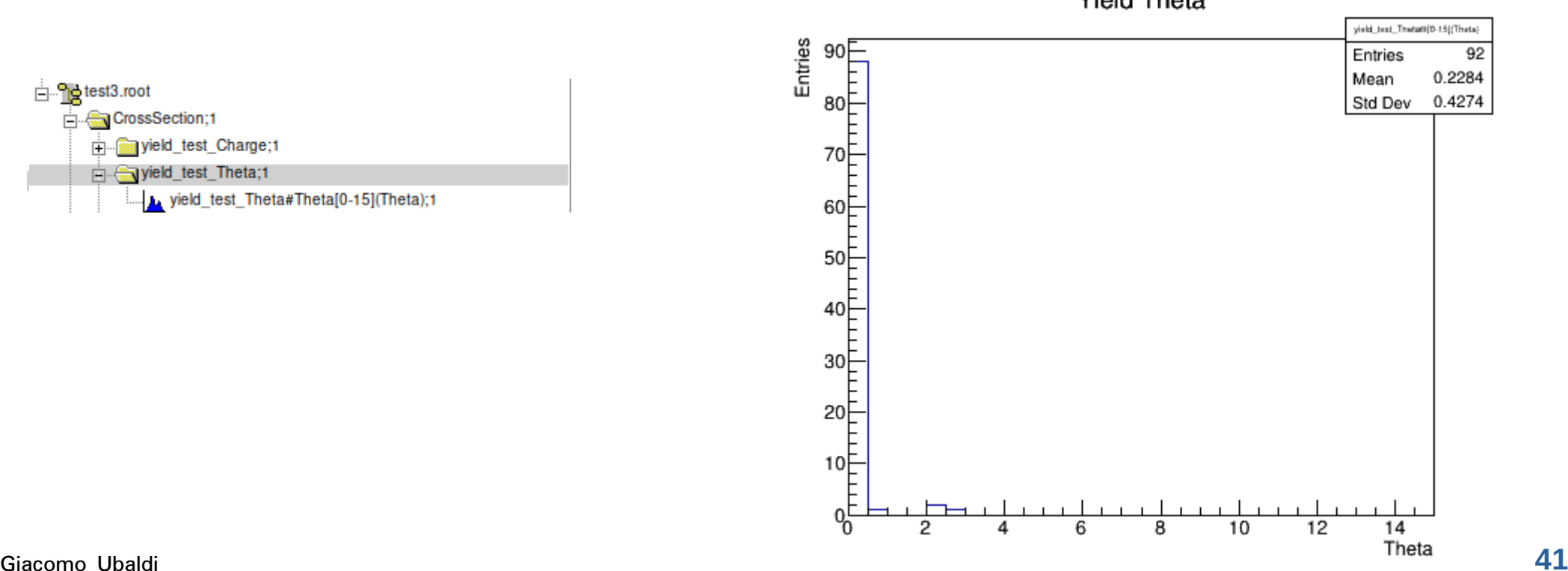

# Analysis strategy

In the analysis, I am considering the following levels:

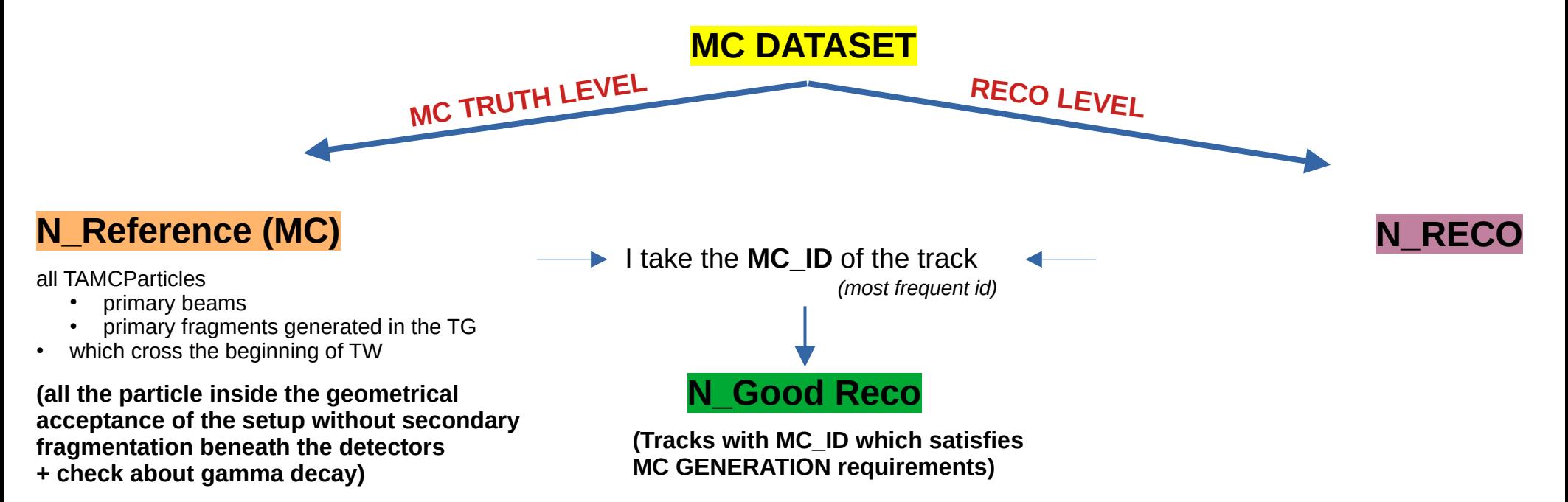

# Analysis strategy

To compute angular differential cross section:

$$
\frac{d\sigma}{d\theta}(Z,\theta)=\frac{Y(Z,\theta)}{N_{beam}\;N_{target}\;\Omega_{\theta}\;\epsilon(Z,\theta)}
$$

where:

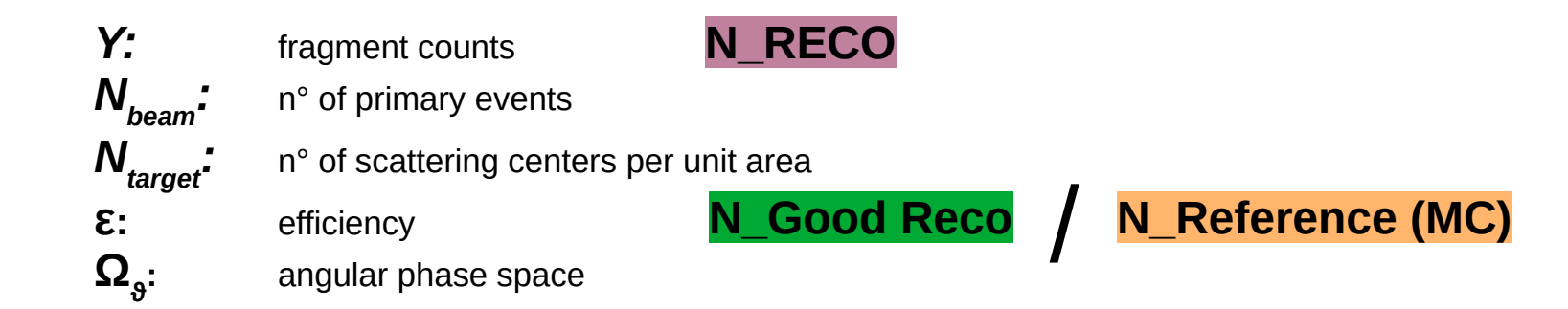